## **The Layouts**

On this page you can view Floor Plans for some of the workspaces and offices for The Department of Computer Science.

## **Second Floor of JCL**

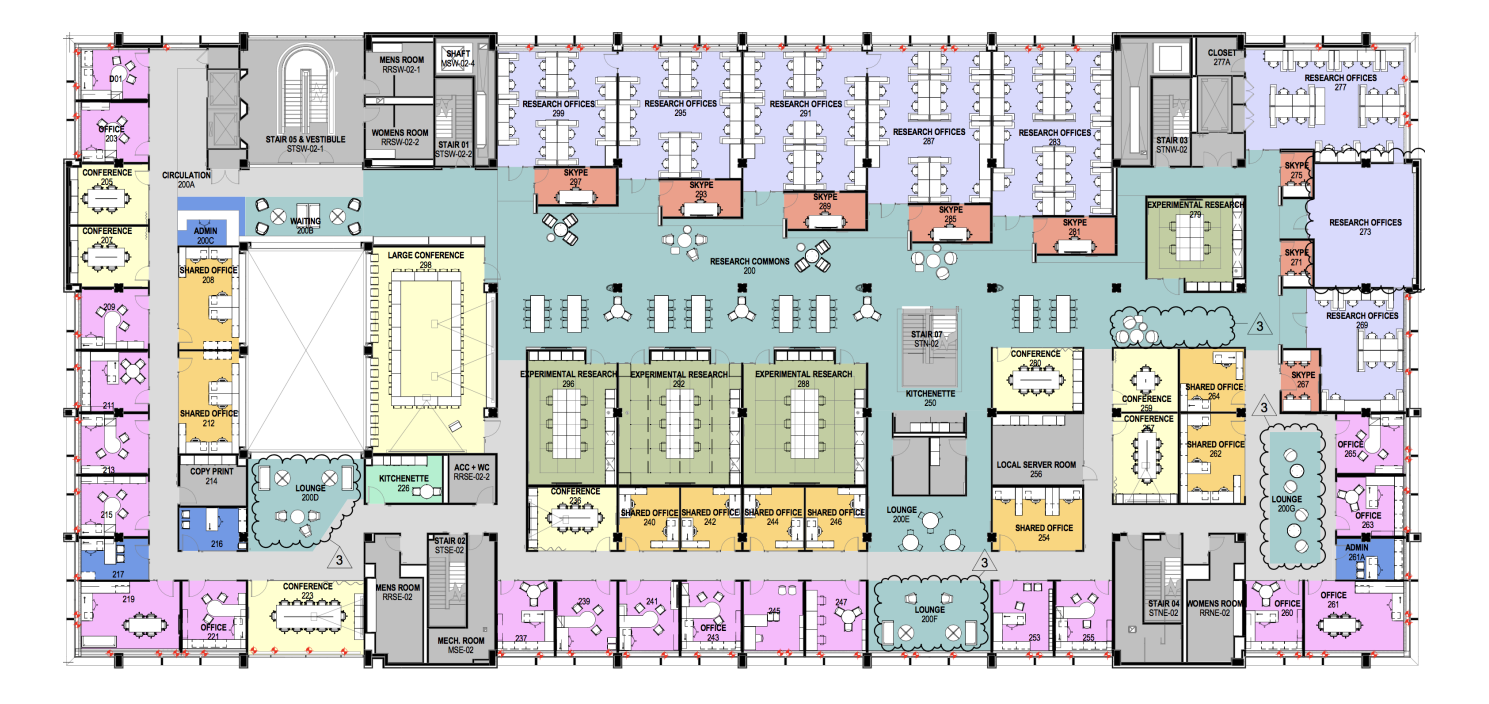

## **Third Floor of JCL**

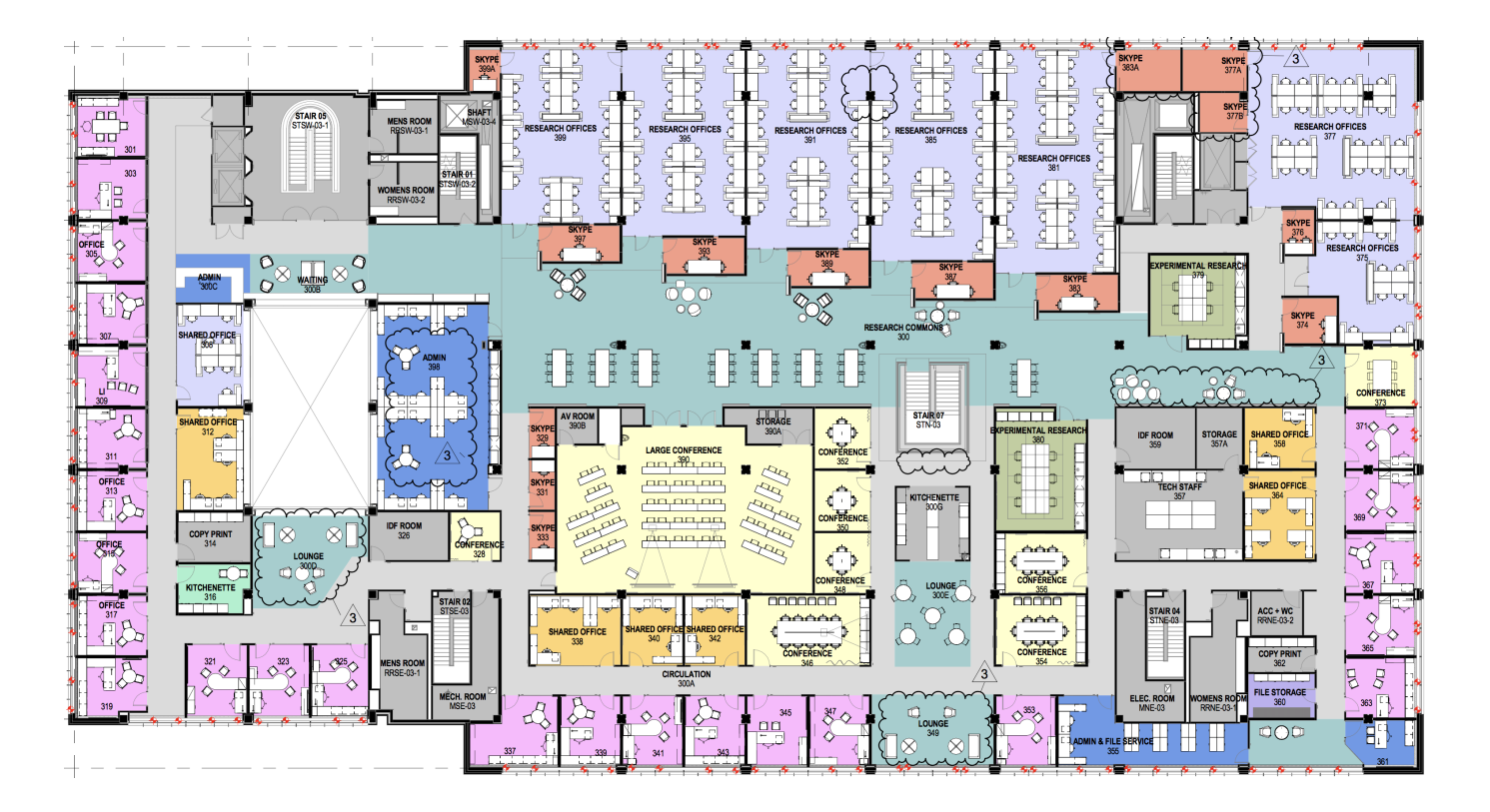

From: <https://howto.cs.uchicago.edu/>- **How do I?**

Permanent link: **[https://howto.cs.uchicago.edu/techstaff:building\\_map](https://howto.cs.uchicago.edu/techstaff:building_map)**

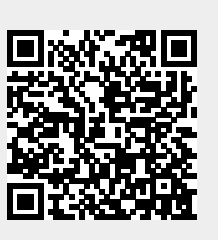

Last update: **2021/10/14 11:07**